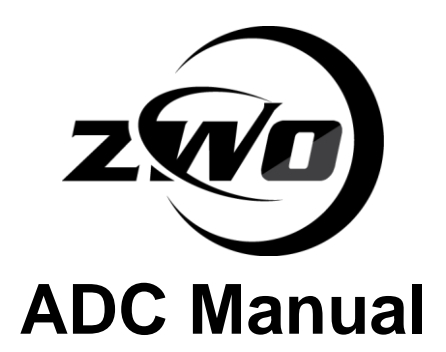

Revision 1.0 Feb, 2017

All materials related to this publication are subject to change without notice and its copyright totally belongs to Suzhou ZWO CO.,LTD.

# **1. Instruction**

Congratulations and thank you for buying our ADC!This manual will give you a brief introduction to our ADC. Please take the time to read it thoroughly and if you have any other questions, feel free to contact us. [info@zwoptical.com](mailto:info@zwoptical.com)

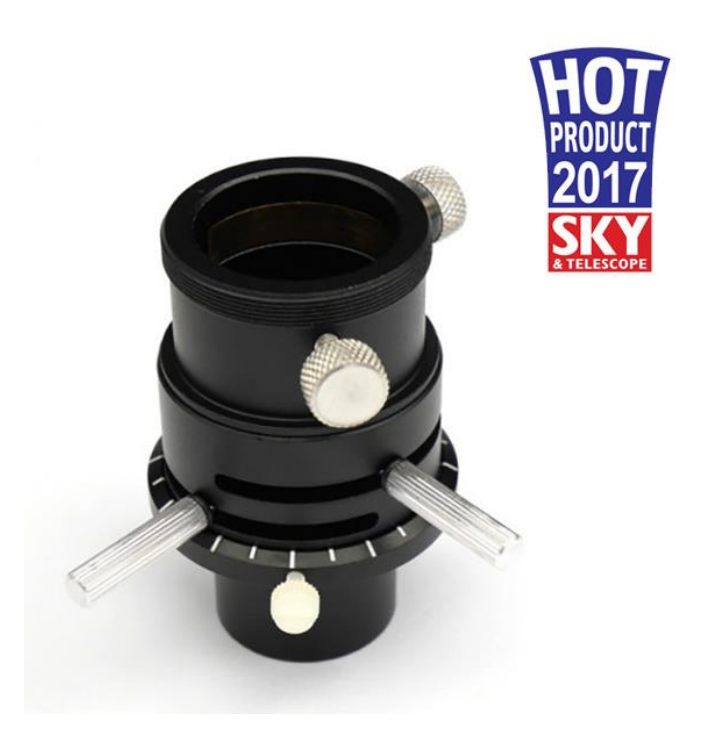

### **2. Description**

ADC is the Atmospheric Dispersion Correctors. It is the devices to help planetary imagers and visual observers combat atmospheric dispersion. These devices contain a pair of thin circular prisms which act to nullify the dispersion caused by the passage of light through the atmosphere by introducing dispersion of the opposite direction.

Feature of ZWO'S ADC

- 1. Attractive appearance
- 2. Easy to use
- 3. Nice effect of corrective dispersion
- 4. Acceptable price

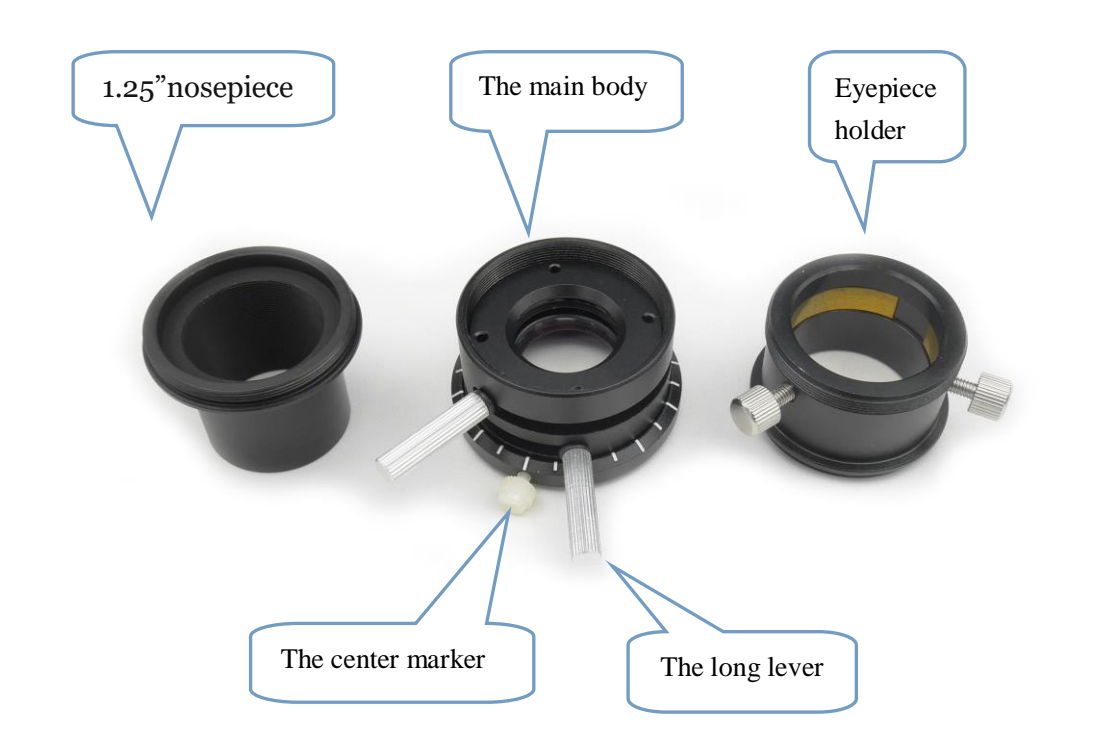

## **3. Parameter of the Prism**

Prism is the heart of the ADC. So the quality of the prism is very important.

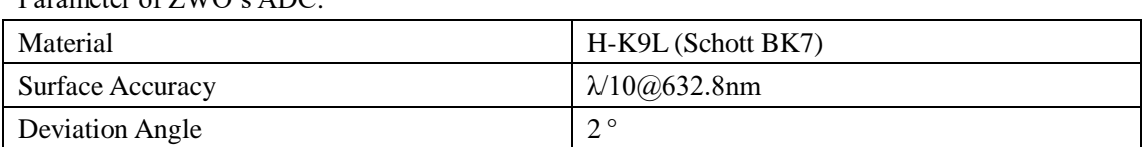

Parameter of ZWO's ADC:

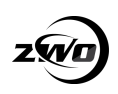

### **4. How to use it?**

#### **1. Return to the zero**

Tighten the center maker at "the zero position" Make the two levers in a line with the center maker.

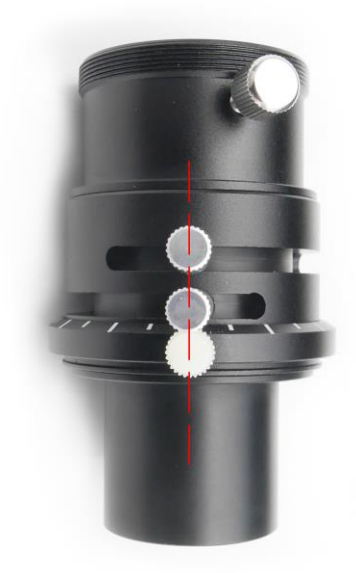

#### **2. Attach the ADC to the telescope and Align with the horizontal direction**

Attach the ADC on the focuser and specify the horizontal direction in your telescope.

#### *How to specify the horizon in your telescope?*

If there is no right-angle mirror in your telescope, such as refractor or SCT, the horizontal axis as seen through the focuser is the same orientation as the horizon. And the center maker can be horizontally pointing left or right. In one of these cases adjusting the ADC will make the atmospheric dispersion worse but in the other orientation it will make it better. You need to find which of the two possibilities is correct by experimentation.

If there is a right-angled mirror in your telescope, such as Newtonian reflector. The horizontal orientation through the focuser may not be parallel to the horizon. You'll need to first find the horizontal axis of the sky as viewed through the focuser. There is a method that would be helpful.

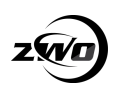

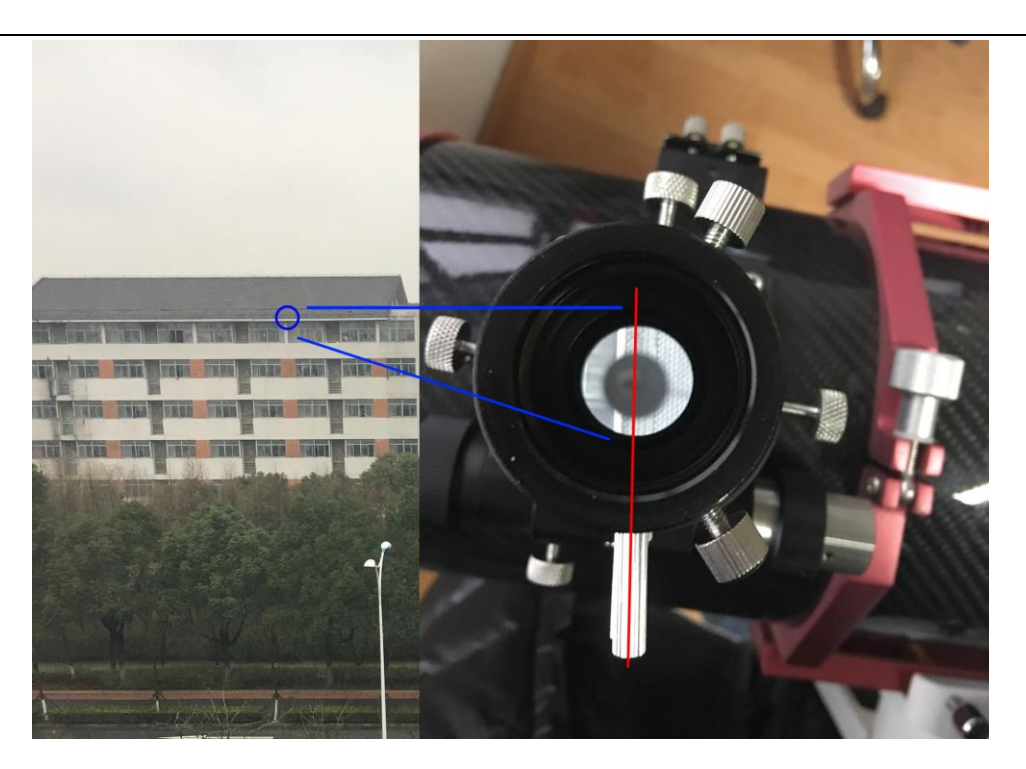

The landscape could help find the horizontal axis of the sky:

- 1. Find a landscape that have horizontal sign, just like eave.
- 2. From the ADC, you could watch the eave. Rotate the ADC until the center maker is parallel with the eave.

### **3. Attach the camera on the ADC**

Attach the camera on the ADC

Run the camera through Firecapture or Sharpcap.

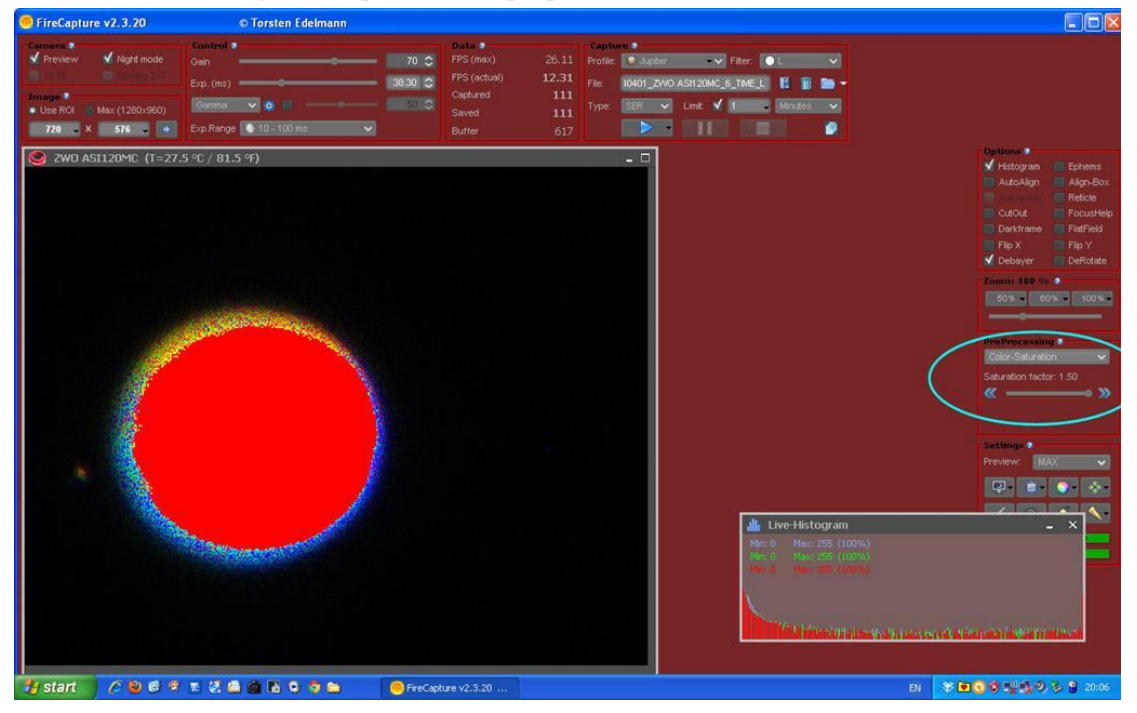

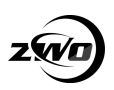

#### **4. Adjust the levers**

Adjust the two levers in opposite directions.

The scale on the body guarantee that you could rotate the same amount for two levers.

During adjusting the levers, you should observe the imaging on the PC. If the image is in good status, the adjustment would be complete.

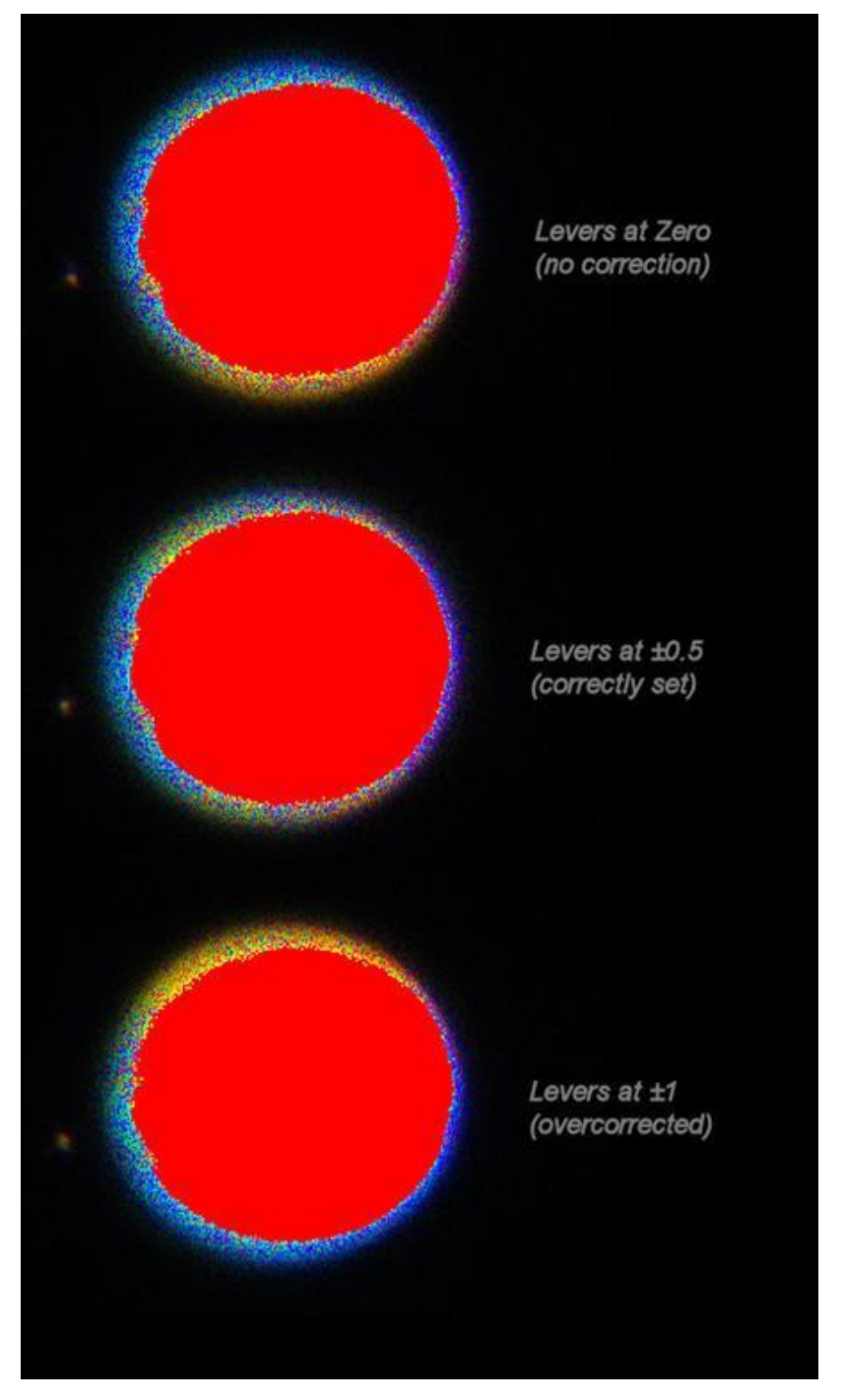

### **5. You need align the horizontal direction again after capturing for about an hour.**  You don't need repeat the step 1 to 4.

Because ZWO`S ADC have separate scale ring from the body.

So remember the scale, loose the center maker, rotate the scale ring, align the center maker with the horizon, adjust the levers to the previous position.

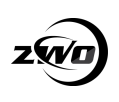

## **5 Servicing**

Repairs and servicing are available by emailing [info@zwoptical.com](mailto:info@zwoptical.com)

For customers who bought the product from your local dealer, dealer is responsible for the customer service.

## **6 Warranty**

We provide 2-year warranty for our products. We offer repair service or replacement for free if the product doesn't work within warranty period.

After the warranty period, we continue to provide repair support and service on a charged basis.

This warranty does not apply to damage that occurred as a result of abuse or misuse, or caused by a fall or any other transportation failures after purchase. Customer must pay for shipping when shipping the camera back for repair or replacement.